## Οδηγίες χρήσης της εφαρμογής

## Ανοίξτε την προσομοίωση και επιλέξτε «εργαστήριο». **Θα χρειαστείτε μόνο τα κουμπιά της δεξιάς στήλης.**

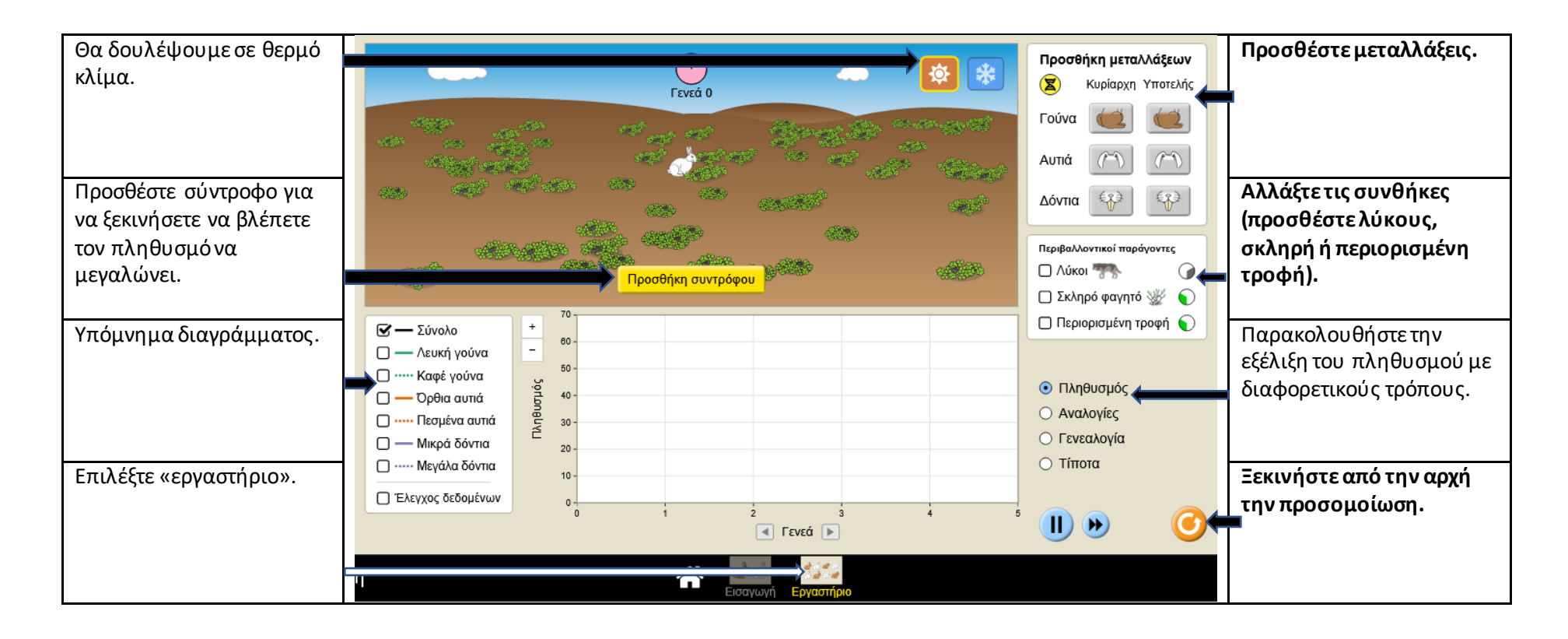